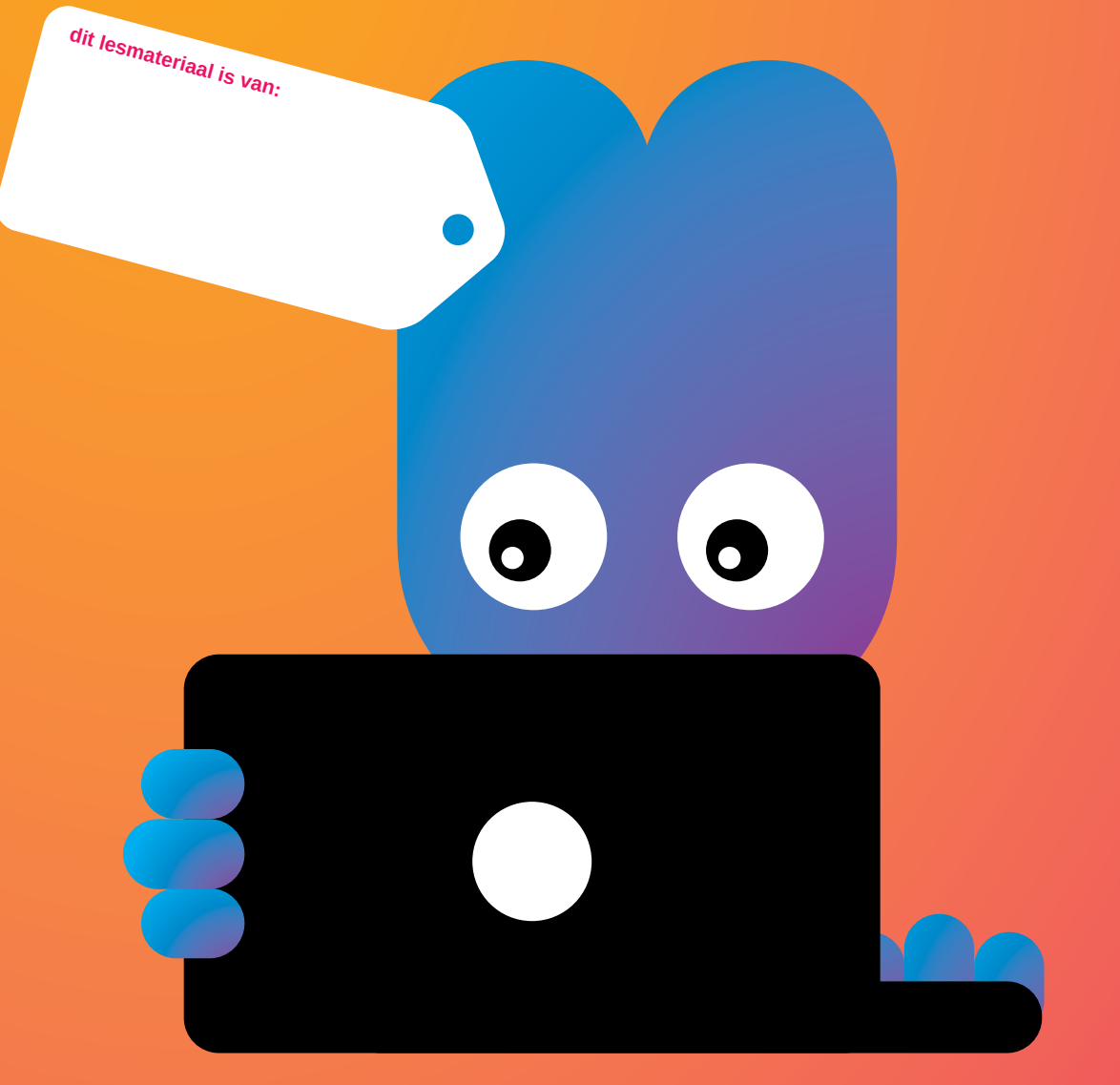

#### **Motivation**:

We live in an image-filled society. Nowadays, anyone School class 7-8 can tell one's personal story in pictures everywhere. Therefore, students will need to learn how to tell a pictured story. Indeed, pictures say more than 1000 words, but do these images indeed tell the story that they want to tell?

#### **Goal**

By working with Movietrader, students practice their visual literacy – 'how do I express my story in pictures and how do I deepen my media literacy'. It also works in an interactive manner on expansion and testing of knowledge and understanding.

# **workshop**  ON THE GO **with Movietrader**

**Intended for**

**Duration** 3 hours

### **Materials needed**

- • Computers
- • Digital whiteboard
- • Worksheet
- • Pens
- • The manual 'Making a Movietrader clip card'

# **notes**

## **colophon**

This material is part of the Media Lab, a project organized by the Foundation Cultuur Kameleon in collaboration with Biblioteka Nashional Kòrsou, Stichting Jong Bonaire, Philipsburg Jubilee Library, Stimul-it en de LOFO.

www.medialabcuracao.com, www.medialabbonaire.com, www.medialabstmaarten.com.

Editorial and composition Yvonne Willemsen. Editing Saskia Luckmann Meijer.

Nothing except the worksheets from this publication may be reproduced and / or published by print, photocopy, microfilm or by any means without prior permission of the Foundation Cultuur Kameleon.

The Medialab is sponsored by:

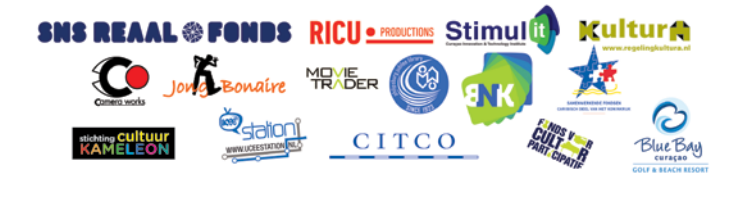

**1. If you want to know how Movietrader works, how you play it in class and how to make a Movietrader film, you can check that out on www.movietrader.nl and by clicking the English flag. When in the classroom, play Movietrader with the students by selecting the clip card 'Curaçao' on the interactive white board (IWB). Answer various types of questions that are used in the movies. This allows students to score study points. The higher number of correct answers, the higher the score.**

**2. After watching, you divide the students in class into 9 groups. Each group will search for their own film on the subject of travel. This could be anything: travel in your own country or island, travel in a distant land (discussing climate, population, etc.) or the travel itself (being on a plane, how does the trip proceed?).**

**3. The students start looking for a useful movie. And in this movie, students should think of both possible questions... and answers.**

**4. Show on the IWB how you look up a movie and how to add that movie in the clip card in Movietrader and how you enter the questions.**

**Go to www.movietrader.nl , select the English language and log in with your email and password.**

**Select under 'movies' the tab '+ make movie'. Follow the instructions: making a Movietrader clip card.**

**5. Give each group a printout of the worksheet and have them to fill it in.**

**6. When all groups are finished, you can all play each of the clip cards made by the class on the IWB.**

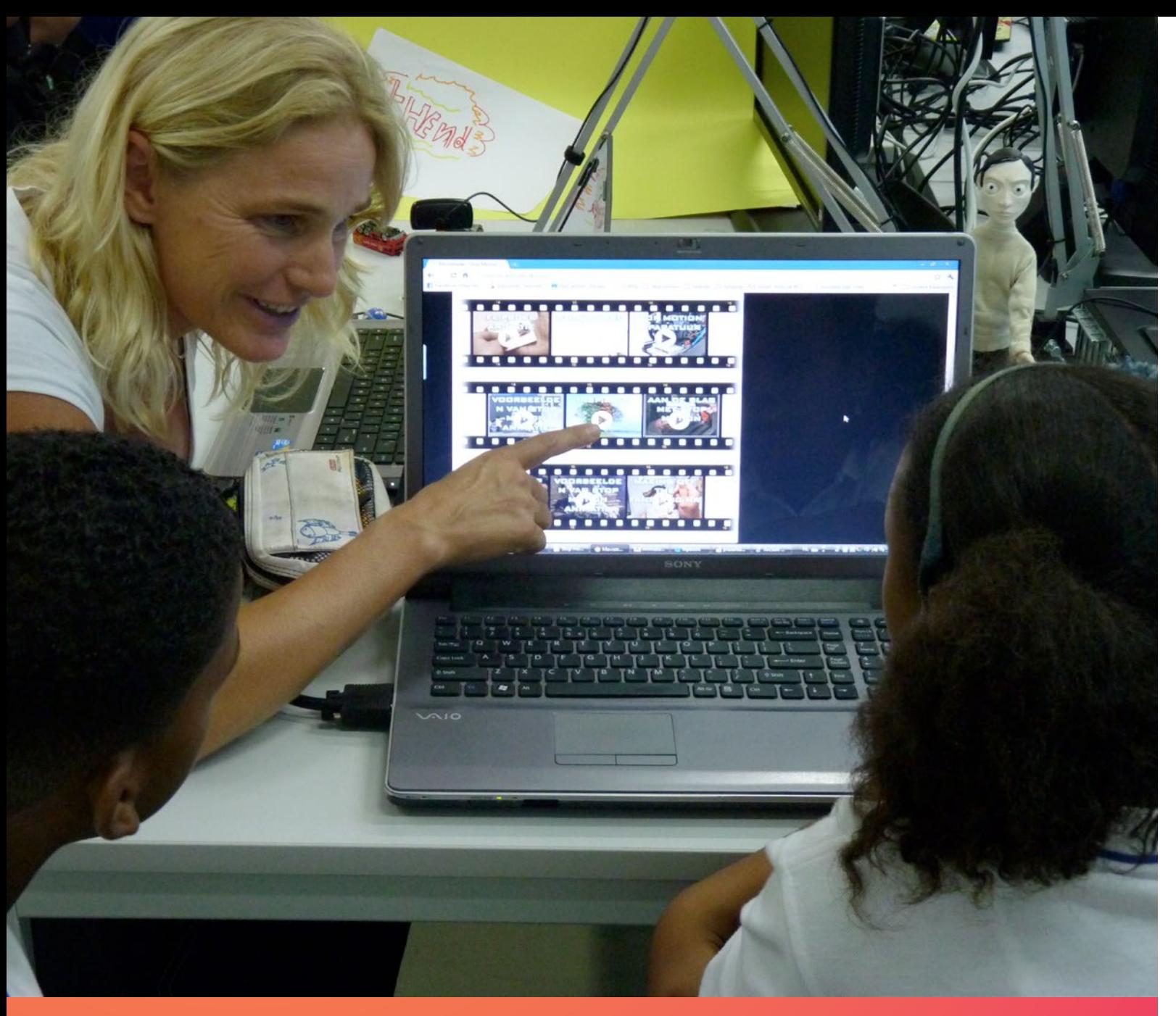

# **This is the way to realize it in the classroom**

# **Purpose of the lesson**

- **• Movietrader clip card can be made on any subject.**
- **• You can produce all the videos for the Movietrader clip card with the entire class.**
- **• Being a teacher, you can also create a clip card on any topic and test your students that way.**

Our theme is

The URL of our movie is

Our movie is about

# **Worksheet On the go with Movietrader**

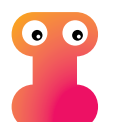

This lesson can be filed under Media Literacy. Media literacy is not a separate subject, but attention can be devoted to it in all other subjects. Children need new basic skills in the current advent of new media. It is not only important that they understand a text, but also that they learn to deal with images and understand the demands these new media imposes on them.

**This workshop fits in with the following key objectives of primary education:**

- Pupils learn to acquire information.
- They learn to reproduce that information in a structured way.
- They pay attention to visual elements and colour.